## **Consulter les formations ou journées professionnelles et s'y préinscrire**

En début d'année, vous recevez le livret des formations et journées professionnelles proposées par la MDO. Sur le site internet, vous pouvez retrouver leur descriptif et la possibilité de se préinscrire.

## **Pour consulter les événements (formations ou journées professionnelles), 2 manières :**

- Le menu L'accompagnement > Formation et conseils techniques > Formations
- Le module **En 1 clic** permet d'arriver directement sur Formations.

Une fois sur la page des formations, dans la partie gauche, toutes les formations sont listées.

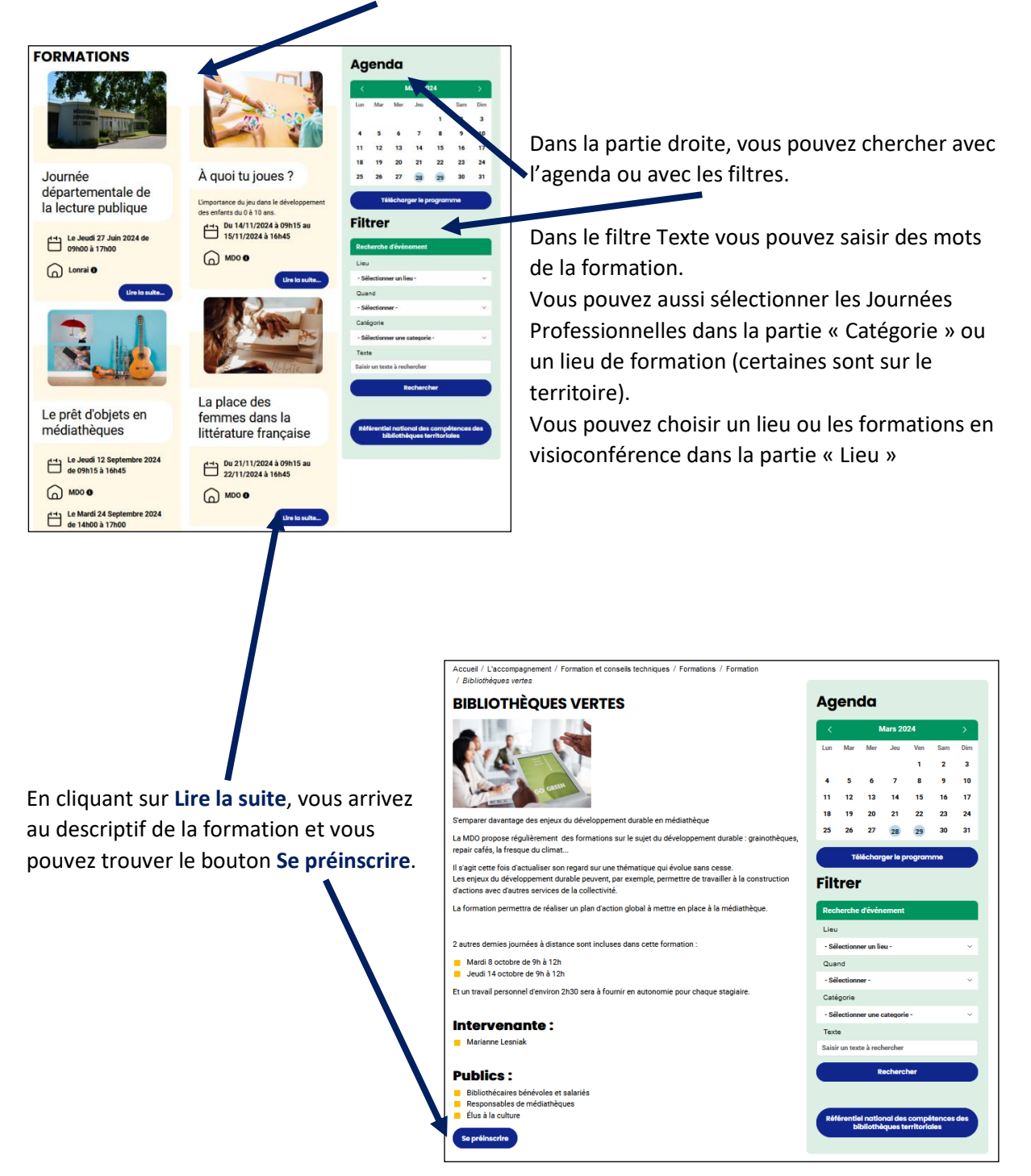

Une nouvelle page va s'ouvrir.

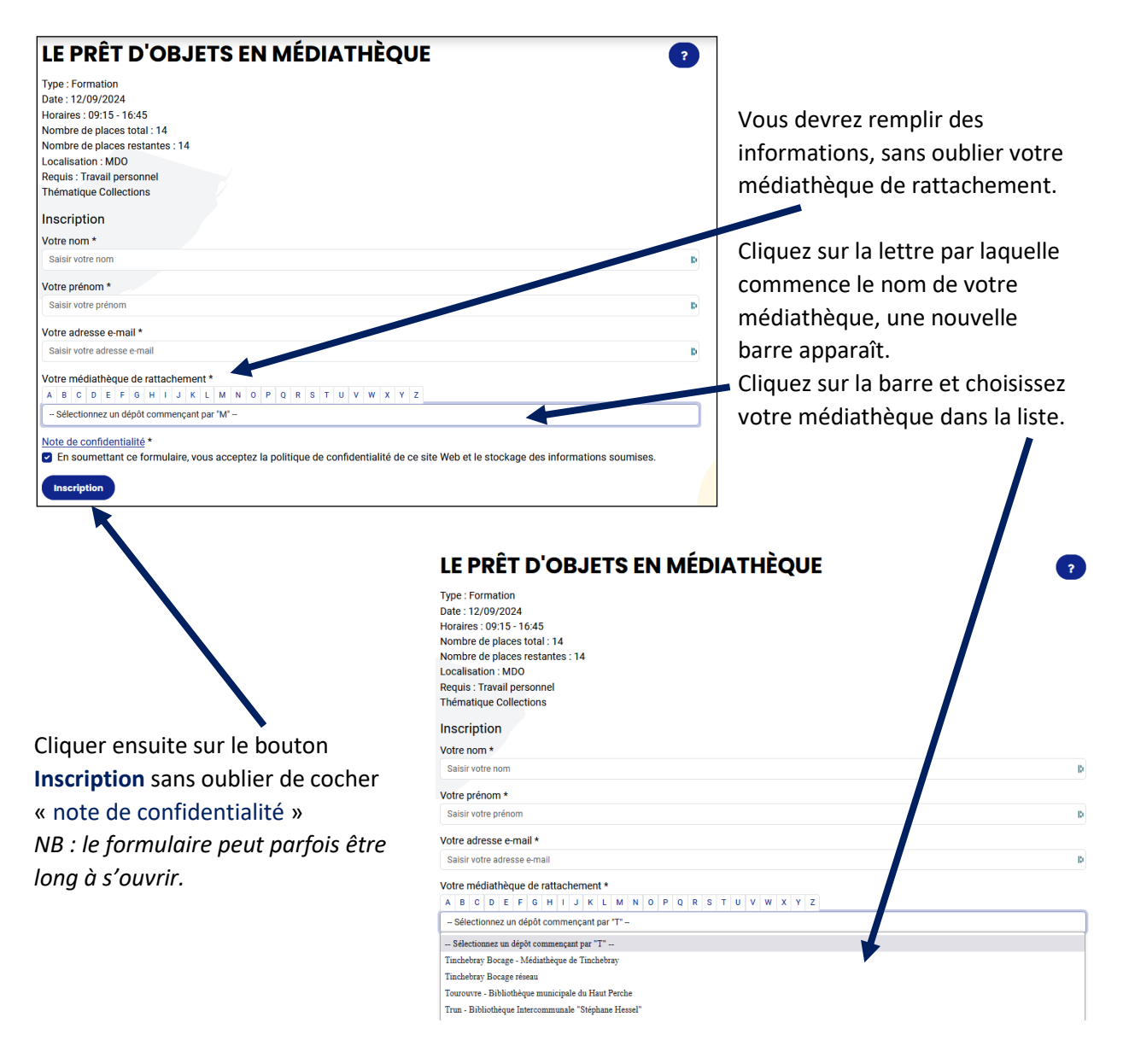

Vous recevrez un mail dans votre boîte mail, avec le bulletin d'inscription en pièce jointe. Votre inscription ne sera étudiée que lors de la réception du bulletin rempli et validé par votre collectivité.